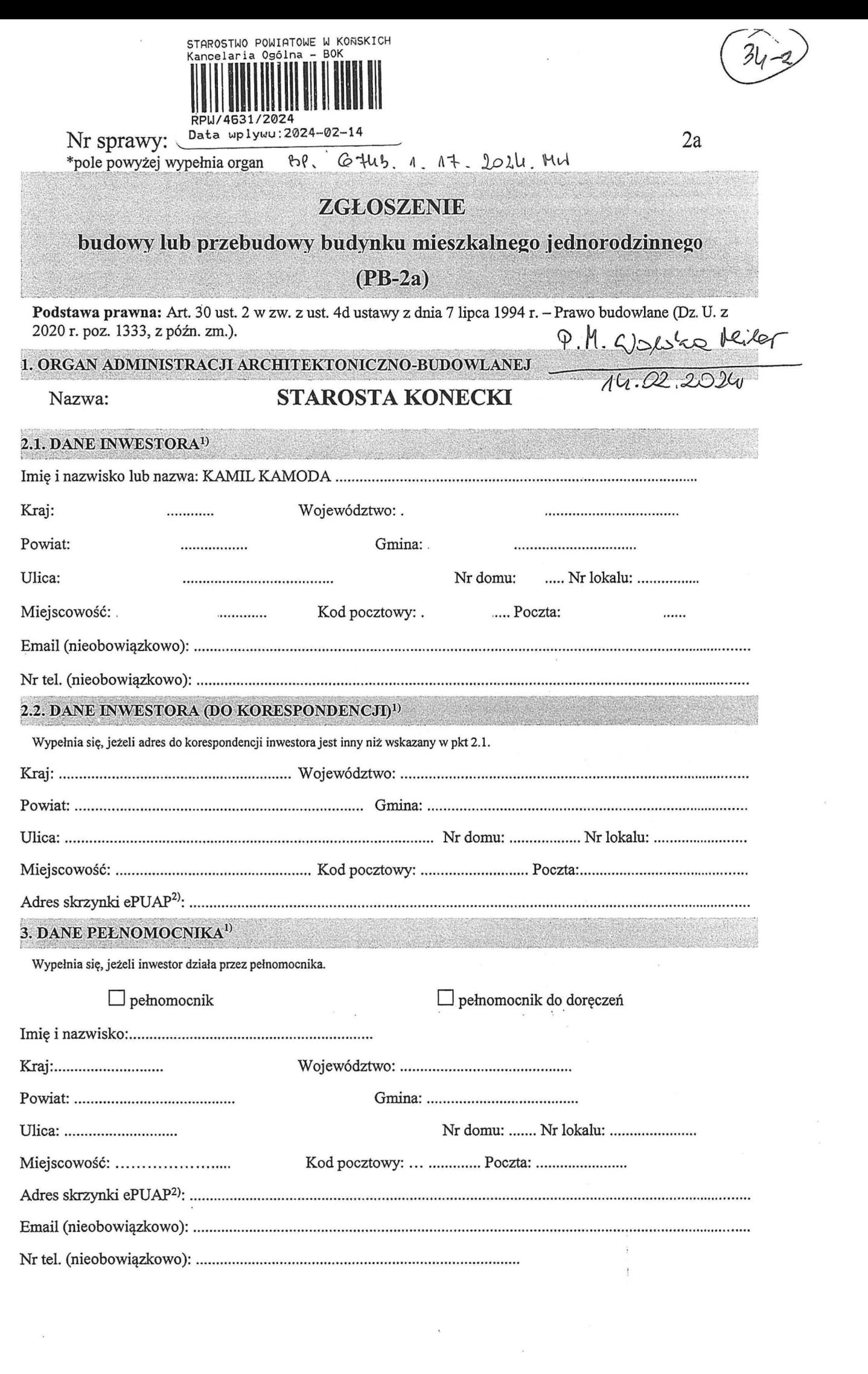

 $\mathbf{x} = \mathbf{y} \in \mathbb{R}^{d \times d}$  , where  $\mathbf{x}$ 

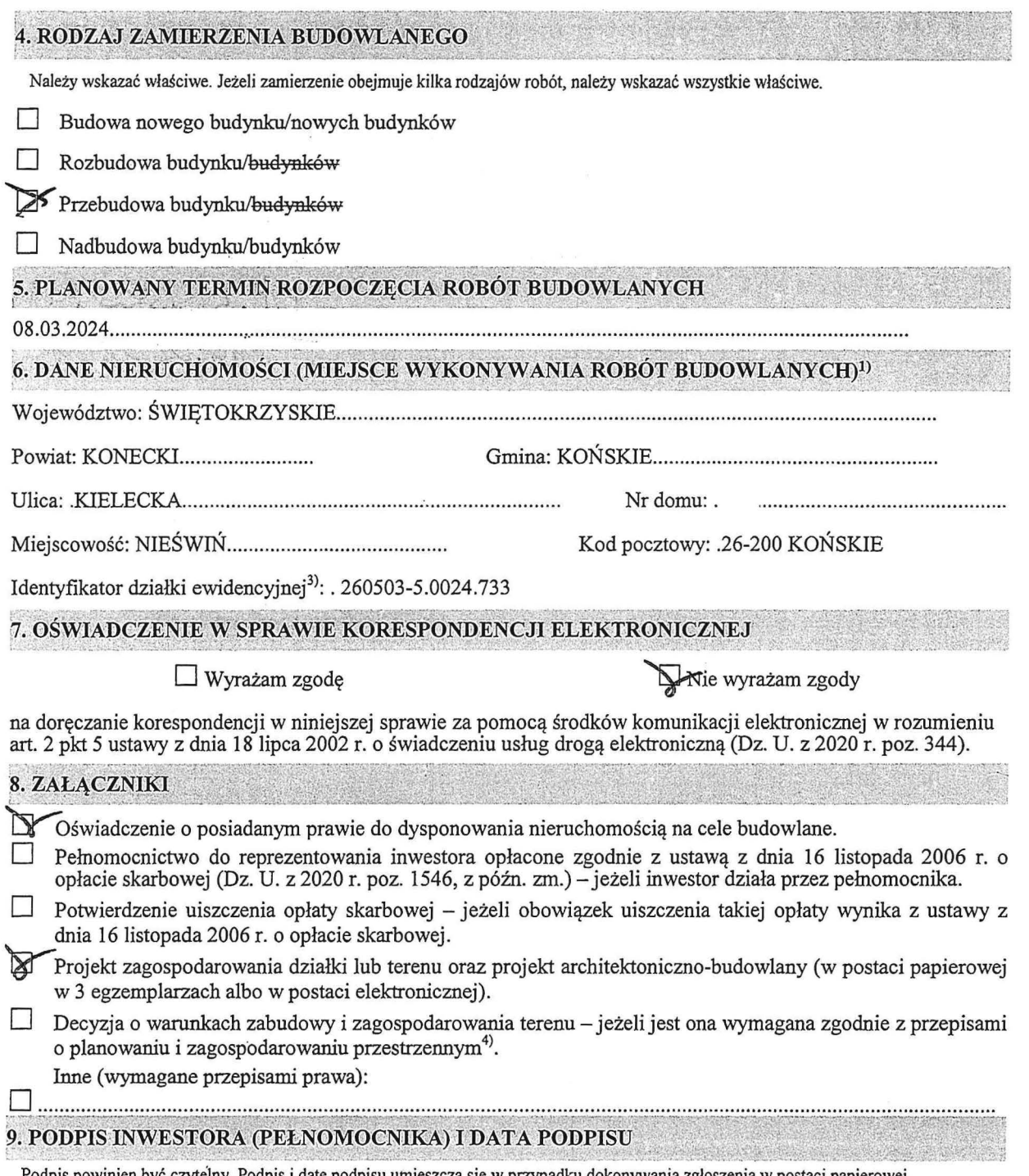

 $\sim$ 

pis powinien być czytelny. Podpis i datę podpisu umieszcza się w przypadku dokonywania zgłoszenia w postaci papierowej.<br>22 marca – Marca Carlo Carlo Carlo Carlo Carlo Carlo Carlo Carlo Carlo Carlo Carlo Carlo Carlo Carlo 1025 Lamil Kameche

 $\sum_{k=1}^{\infty} \mathcal{N}_{k} = \mathcal{N}_{k} = \mathcal{N}_{k}$ 

<sup>1)</sup> W przypadku większej liczby inwestorów, pełnomocników lub nieruchomości dane kolejnych inwestorów, pełnomocników lub nieruchomości dodaje się w formularzu albo zamieszcza na osobnych stronach i dołącza do formularza.<br><sup>2)</sup> Adres skrzynki ePUAP wskazuje się w przypadku wyrażenia zgody na doręczanie korespondencji w niniejszej sprawie za pomocą środków

komunikacji elektronicznej.<br><sup>3)</sup> W przypadku formularza w postaci papierowej zamiast identyfikatora działki ewidencyjnej można wskazać jednostkę ewidencyjną, obręb

ewidencyjny i nr działki ewidencyjnej oraz arkusz mapy, jeżeli występuje. <sup>4</sup>

<sup>&</sup>gt; Zamiast oryginału, można dołączyć kopię dokumentu,